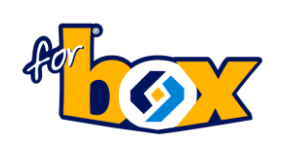

Página 1 de 5

Fecha: Abril de 2023

# Política de cookies

#### ¿qué son las cookies?

Una cookie es un pequeño fichero de texto que se almacena en su navegador cuando visita casi cualquier página web. Su utilidad es que la web sea capaz de recordar su visita cuando vuelva a navegar por esa página. Las cookies suelen almacenar información de carácter técnico, preferencias personales, personalización de contenidos, estadísticas de uso, enlaces a redes sociales, acceso a cuentas de usuario, etc. El objetivo de la *cookie* es adaptar el contenido de la web a su perfil y necesidades, sin cookies los servicios ofrecidos por cualquier página se verían mermados notablemente. Si desea consultar más información sobre qué son las cookies, qué almacenan, cómo eliminarlas, desactivarlas, etc., le rogamos se dirija a este enlace.

#### Cookies utilizadas en este sitio web

Siguiendo las directrices de la Agencia Española de Protección de Datos procedemos a detallar el uso de cookies que hace esta web con el fin de informarle con la máxima exactitud posible.

Este sitio web utiliza las siguientes cookies propias:

- Cookies de sesión, para garantizar que los usuarios que escriban comentarios en el blog sean humanos y no aplicaciones automatizadas. De esta forma se combate el spam.
- Este sitio web utiliza las siguientes cookies de terceros:
- Google Analytics: Almacena cookies para poder elaborar estadísticas sobre el tráfico y volumen de visitas de esta web. Al utilizar este sitio web está consintiendo el tratamiento de información acerca de usted por Google. Por tanto, el ejercicio de cualquier derecho en este sentido deberá hacerlo comunicando directamente con Google.
- Redes sociales: Cada red social utiliza sus propias *cookies* para que usted pueda pinchar en botones del tipo Me gusta o Compartir.

#### Desactivación o eliminación de cookies

En cualquier momento podrá ejercer su derecho de desactivación o eliminación de cookies de este sitio web. Estas acciones se realizan de forma diferente en función del navegador que esté usando. Aquí le dejamos una guía rápida para los navegadores más populares.

Notas adicionales

- Ni esta web ni sus representantes legales se hacen responsables ni del contenido ni de la veracidad de las políticas de privacidad que puedan tener los terceros mencionados en esta política de *cookies*.
- Los navegadores web son las herramientas encargadas de almacenar las *cookies* y desde este lugar debe efectuar su derecho a eliminación o desactivación de las mismas. Ni esta web ni sus representantes legales pueden garantizar la correcta o incorrecta manipulación de las *cookies* por parte de los mencionados navegadores.
- En algunos casos es necesario instalar *cookies* para que el navegador no olvide su decisión de no aceptación de las mismas.
- En el caso de las *cookies* de Google Analytics, esta empresa almacena las *cookies* en servidores ubicados en Estados Unidos y se compromete a no compartirla con terceros, excepto en los casos en los que sea necesario para el funcionamiento del sistema o cuando la ley obligue a tal efecto. Según Google no guarda su dirección IP. Google Inc. es una compañía adherida al Acuerdo de Puerto Seguro que garantiza que todos los datos transferidos serán tratados con un nivel de protección acorde a la normativa europea. Puede consultar información detallada a este respecto [en este enlace.](http://safeharbor.export.gov/companyinfo.aspx?id=16626) Si desea información sobre el uso que Google da a las cookies [le adjuntamos este otro](https://developers.google.com/analytics/devguides/collection/analyticsjs/cookie-usage?hl=es&csw=1)  [enlace.](https://developers.google.com/analytics/devguides/collection/analyticsjs/cookie-usage?hl=es&csw=1)

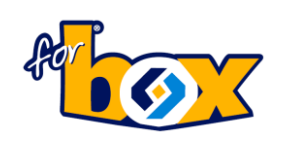

Página 2 de 5

Para cualquier duda o consulta acerca de esta política de *cookies* no dude en comunicarse con nosotros a través de la sección de contacto.

## Más información sobre las cookies:

#### ¿Qué es una cookie?

Una cookie es un fichero de texto inofensivo que se almacena en su navegador cuando visita casi cualquier página web. La utilidad de la *cookie* es que la web sea capaz de recordar su visita cuando vuelva a navegar por esa página. Aunque mucha gente no lo sabe, las cookies se llevan utilizando desde hace 20 años, cuando aparecieron los primeros navegadores para la World Wide Web.

#### ¿Qué NO ES una cookie?

No es un virus, ni un troyano, ni un gusano, ni spam, ni spyware, ni abre ventanas pop-up.

## ¿Qué información almacena una cookie?

Las cookies no suelen almacenar información sensible sobre usted, como tarjetas de crédito o datos bancarios, fotografías, su DNI o información personal, etc. Los datos que guardan son de carácter técnico, preferencias personales, personalización de contenidos, etc.

El servidor web no le asocia a usted como persona si no a su navegador web. De hecho, si usted navega habitualmente con Internet Explorer y prueba a navegar por la misma web con Firefox o Chrome verá que la web no se da cuenta que es usted la misma persona porque en realidad está asociando al navegador, no a la persona.

#### ¿Qué tipo de *cookies* existen?

- Cookies técnicas: Son las más elementales y permiten, entre otras cosas, saber cuándo está navegando un humano o una aplicación automatizada, cuándo navega un usuario anónimo y uno registrado, tareas básicas para el funcionamiento de cualquier web dinámica.
- Cookies de análisis: Recogen información sobre el tipo de navegación que está realizando, las secciones que más utiliza, productos consultados, franja horaria de uso, idioma, etc.
- Cookies publicitarias: Muestran publicidad en función de su navegación, su país de procedencia, idioma, etc.

#### ¿Qué son las *cookies* propias y las de terceros?

Las cookies propias son las generadas por la página que está visitando y las de terceros son las generadas por servicios o proveedores externos como Twitter, Google, etc.

#### ¿Qué ocurre si desactivo las cookies?

Para que entienda el alcance que puede tener desactivar las cookies le mostramos unos ejemplos:

- No podrá compartir contenidos de esa web en Twitter o cualquier otra red social.
- El sitio web no podrá adaptar los contenidos a sus preferencias personales, como suele ocurrir en las tiendas online.
- No podrá acceder al área personal de esa web, como por ejemplo Mi cuenta, o Mi perfil oMis pedidos.
- Tiendas online: Le será imposible realizar compras online, tendrán que ser telefónicas o visitando la tienda física si es que dispone de ella.
- No será posible personalizar sus preferencias geográficas como franja horaria, divisa o idioma.
- El sitio web no podrá realizar analíticas web sobre visitantes y tráfico en la web, lo que dificultará que la web sea competitiva.
- No podrá escribir en el blog, no podrá subir fotos, publicar comentarios, valorar o puntuar contenidos. La web tampoco podrá saber si usted es un humano o una aplicación automatizada que publica spam.
- No se podrá mostrar publicidad sectorizada, lo que reducirá los ingresos publicitarios de la web.
- Todas las redes sociales usan *cookies*, si las desactiva no podrá utilizar ninguna red social.

#### ¿Se pueden eliminar las *cookies*?

Sí. No sólo eliminar, también bloquear, de forma general o particular para un dominio específico.

Para eliminar las *cookies* de un sitio web debe ir a la configuración de su navegador y allí podrá buscar las asociadas al dominio en cuestión y proceder a su eliminación.

Página 3 de 5

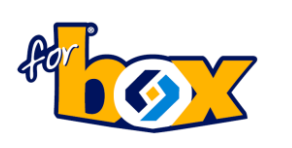

Configuración de *cookies* para los navegadores más populares

A continuación le indicamos cómo acceder a una cookie determinada del navegador Chrome. Nota: estos pasos pueden variar en función de la versión del navegador:

- 1. Vaya a Configuración o Preferencias mediante el menú Archivo o bien pinchando el icono de personalización que aparece arriba a la derecha.
- 2. Verá diferentes secciones, pinche la opción Mostrar opciones avanzadas.
- 3. Vaya a Privacidad, Configuración de contenido.
- 4. Seleccione Todas las cookies y los datos de sitios.
- 5. Aparecerá un listado con todas las cookies ordenadas por dominio. Para que le sea más fácil encontrar las cookies de un determinado dominio introduzca parcial o totalmente la dirección en el campo Buscar cookies.
- 6. Tras realizar este filtro aparecerán en pantalla una o varias líneas con las cookies de la web solicitada. Ahora sólo tiene que seleccionarla y pulsar la  $X$  para proceder a su eliminación.

Para acceder a la configuración de *cookies* del navegador Internet Explorer/Edge siga estos pasos (pueden variar en función de la versión del navegador):

- 1. Vaya a Herramientas, Opciones de Internet/Edge
- 2. Haga click en Privacidad.
- 3. Mueva el deslizador hasta ajustar el nivel de privacidad que desee.

Para acceder a la configuración de *cookies* del navegador Firefox siga estos pasos (pueden variar en función de la versión del navegador):

- 1. Vaya a Opciones o Preferencias según su sistema operativo.
- 2. Haga click en Privacidad.
- 3. En Historial elija Usar una configuración personalizada para el historial.
- 4. Ahora verá la opción Aceptar cookies, puede activarla o desactivarla según sus preferencias.

Para acceder a la configuración de *cookies* del navegador Safari para OSX siga estos pasos (pueden variar en función de la versión del navegador):

- 1. Vaya a Preferencias, luego Privacidad.
- 2. En este lugar verá la opción *Bloquear cookies* para que ajuste el tipo de bloqueo que desea realizar.

Para acceder a la configuración de *cookies* del navegador Safari para iOS siga estos pasos (pueden variar en función de la versión del navegador):

- 1. Vaya a Ajustes, luego Safari.
- 2. Vaya a Privacidad y Seguridad, verá la opción Bloquear cookies para que ajuste el tipo de bloqueo que desea realizar.

Para acceder a la configuración de *cookies* del navegador para dispositivos Android siga estos pasos (pueden variar en función de la versión del navegador):

- 1. Ejecute el navegador y pulse la tecla Menú, luego Ajustes.
- 2. Vaya a Seguridad y Privacidad, verá la opción Aceptar cookies para que active o desactive la casilla.

Para acceder a la configuración de cookies del navegador para dispositivos Windows Phone siga estos pasos (pueden variar en función de la versión del navegador):

- 1. Abra Internet Explorer, luego Más, luego Configuración
- 2. Ahora puede activar o desactivar la casilla Permitir cookies.

El Sitio Web de Enferconsultty utiliza cookies, que son pequeños ficheros que se descargan en su ordenador al acceder a determinadas páginas web. Las cookies permiten a una página web, entre otras cosas, almacenar y recuperar información sobre los hábitos de navegación de un usuario o de su equipo y, dependiendo de la información que contengan y de la forma en que utilice su equipo, pueden utilizarse para reconocer al usuario.

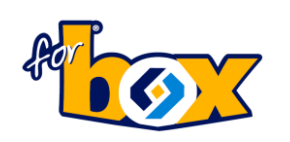

# POLÍTICA DE COOKIES ENFERCONSULTTY, S.L.

Nº Ref.: 00351.23

Página 4 de 5

Fecha: Abril de 2023

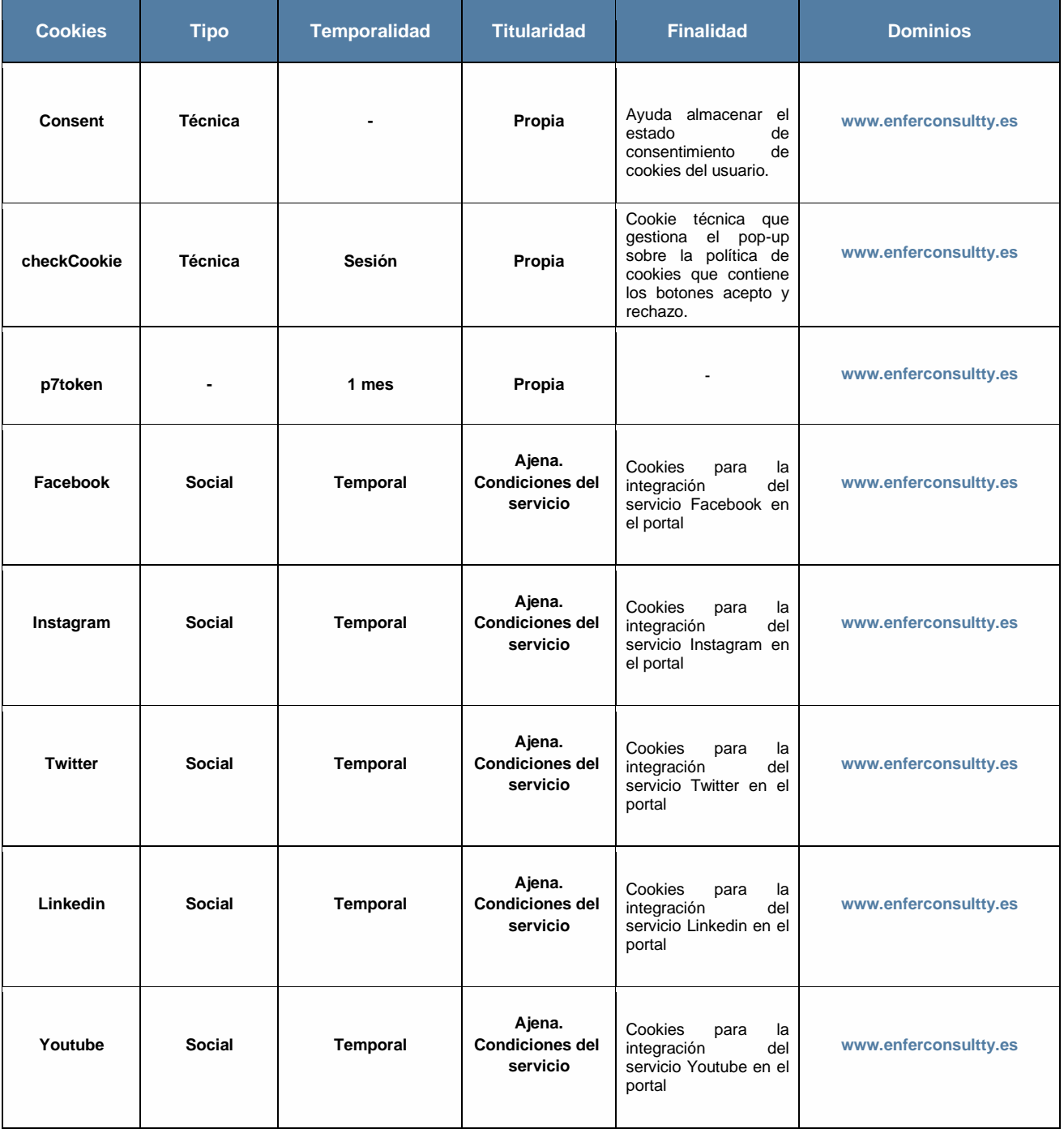

# Para más información sobre:

- Condiciones de privacidad de Google Analytics: pulse [aquí](https://developers.google.com/analytics/devguides/collection/analyticsjs/cookie-usage)
- Condiciones de privacidad de Facebook: pulse [aquí](http://www.facebook.com/about/privacy/)
- Condiciones de privacidad de Instagram: puls[e aquí](https://privacycenter.instagram.com/policy)
- Condiciones de privacidad de Twitter: pulse [aquí](https://twitter.com/es/privacy)
- Condiciones de privacidad de Linkedin: pulse [aquí](https://es.linkedin.com/legal/privacy-policy)
- Condiciones de privacidad de Youtube: puls[e aquí](https://www.youtube.com/intl/ALL_es/howyoutubeworks/our-commitments/protecting-user-data/)

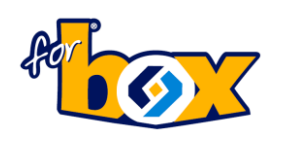

Página 5 de 5

## Servicios de terceros:

Adicionalmente, Enferconsultty, tiene presencia en portales y servicios de terceros para los que, si se desea conocer las condiciones de privacidad y uso de cookies, deberán consultarle las políticas proporcionadas por los mismos:

- Google:<https://policies.google.com/technologies/cookies?hl=es&gl=es>
- Facebook:<https://es-es.facebook.com/policies/cookies/>
- Instagram:<https://help.instagram.com/1896641480634370>
- Twitter: https://help.twitter.com/es/rules-and-policies/twitter-cookies
- Linkedin: https://es.linkedin.com/legal/cookie-policy?trk=content\_footer-cookie-policy
- Youtube: https://policies.google.com/technologies/cookies?hl=es

# Puede usted permitir, bloquear o eliminar las cookies instaladas en su equipo mediante la configuración de las opciones del navegador instalado en su ordenador:

- Para más información sobre Firefox: pulse aquí
- Para más información sobre Chrome: puls[e aquí](https://support.google.com/chrome/answer/95647?hl=es)
- Para más información sobre Explorer: pulse aquí
- Para más información sobre Edge: desde [aquí](https://privacy.microsoft.com/es-es/windows-10-microsoft-edge-and-privacy)
- Para más información sobre Safari: pulse aquí
- Para más información sobre Opera: pulse aquí

## Aceptación de la política de cookies:

Enferconsultty, muestra información sobre su Política de cookies en la parte superior de cualquier página del portal con cada inicio de sesión con el objeto de que usted sea consciente. Ante esta información es posible llevar a cabo las siguientes acciones:

- Aceptar cookies. No se volverá a visualizar este aviso al acceder a cualquier página del portal durante la presente sesión.
- Modificar la configuración. Podrá obtener más información sobre qué son las cookies, conocer la Política de cookies de Enferconsultty y modificar la configuración de su navegador para restringir o bloquear las cookies de Enferconsultty, en cualquier momento. En el caso de restringir o bloquear las cookies puede ver reducidas las funcionalidades de la web.
- Seguir navegando o moverse por la barra de desplazamiento: en cuyo caso consideramos que acepta su uso.